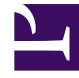

# **SGENESYS**

This PDF is generated from authoritative online content, and is provided for convenience only. This PDF cannot be used for legal purposes. For authoritative understanding of what is and is not supported, always use the online content. To copy code samples, always use the online content.

# Work with Genesys CX Insights Reports

Agent Not Ready Report

7/27/2024

# Contents

- 1 [Understanding the Agent Not Ready Report](#page-2-0)
- 2 [Prompts for the Agent Not Ready Report](#page-4-0)
- 3 [Attributes used in the Agent Not Ready Report](#page-4-1)
- 4 [Metrics used in the Agent Not Ready Report](#page-5-0)

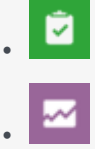

- Administrator
- Supervisor

Learn more about the time agents spend in the Not Ready State.

#### **Related documentation:**

- •
- •
- •
- •

#### **RSS:**

• [For private edition](https://all.docs.genesys.com/ReleaseNotes/Current/GenesysEngage-cloud/PrivateEdition?action=rnrss)

<span id="page-2-0"></span>Understanding the Agent Not Ready Report

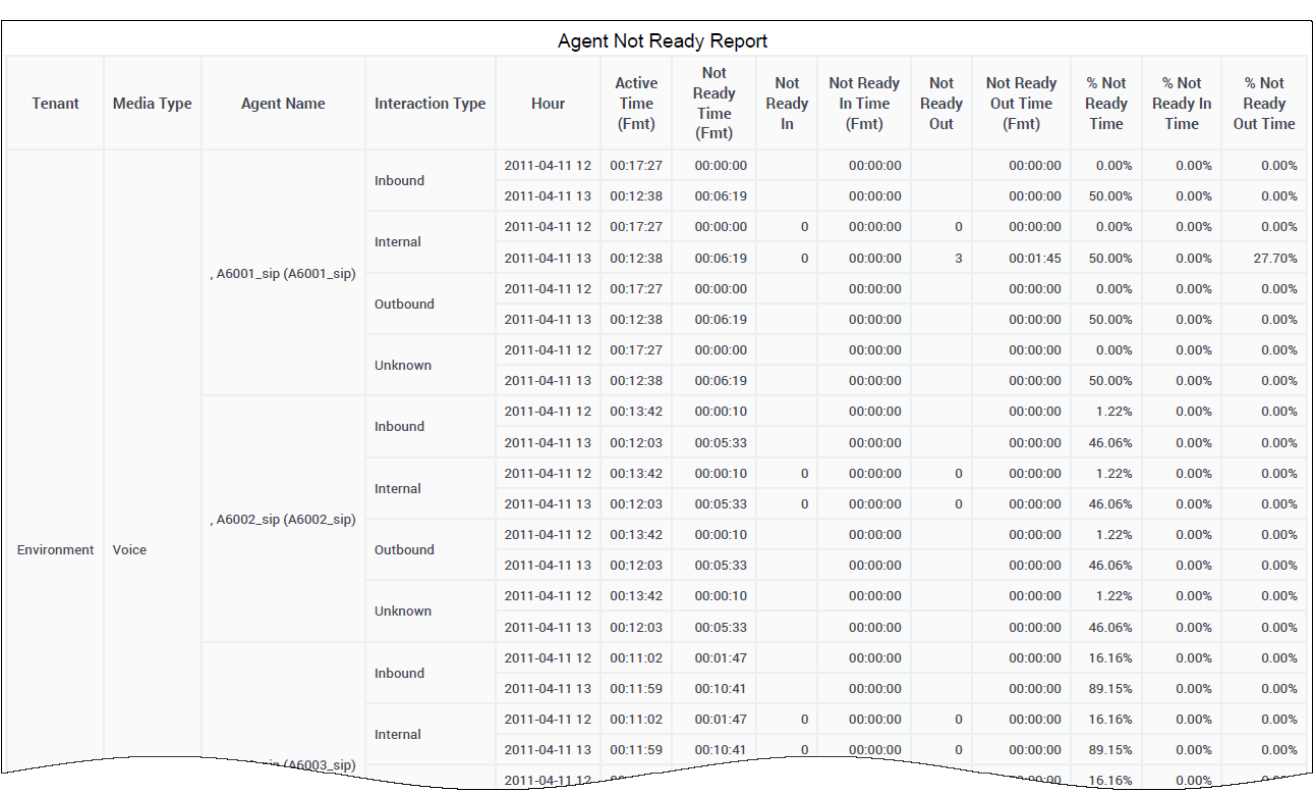

The (**Agents** folder) Agent Not Ready Report provides detailed information about the time agents spend in the NotReady state.

Use this report to monitor the counts, durations, and percentages of calls that are made and received by an agent, while that agent's state is NotReady, during a range of hours that you specify within a particular day.

This report shows data only about interactions that occur at agent DNs during active sessions, and about the status of DNs associated with active agent sessions. To expand the report to include interactions that occur at DNs not associated with the agent, and the status of DNs not associated with the agent, contact your Genesys representative.

#### Important

Note the following limitations:

• This report provides meaningful data for the Not Ready \*In and \*Out metrics only if the ICON application that is supplying data to the Info Mart database is configured to recognize uninterrupted ACW and NotReady states (see the **gls-enable-acw-busy** configuration option in the **[gts]** section on the Annex tab of the Switch configuration object).

• In situations where agents indicate they are ready, when in fact they are handling calls, the % Not Ready In Time and % Not Ready Out Time metrics may exceed 100%.

To get a better idea of what this report looks like, view sample output from the report: SampleAgentNotRdyReport.pdf

The following tables explain the prompts you can select when you generate the report, and the metrics and attributes that are represented in the report:

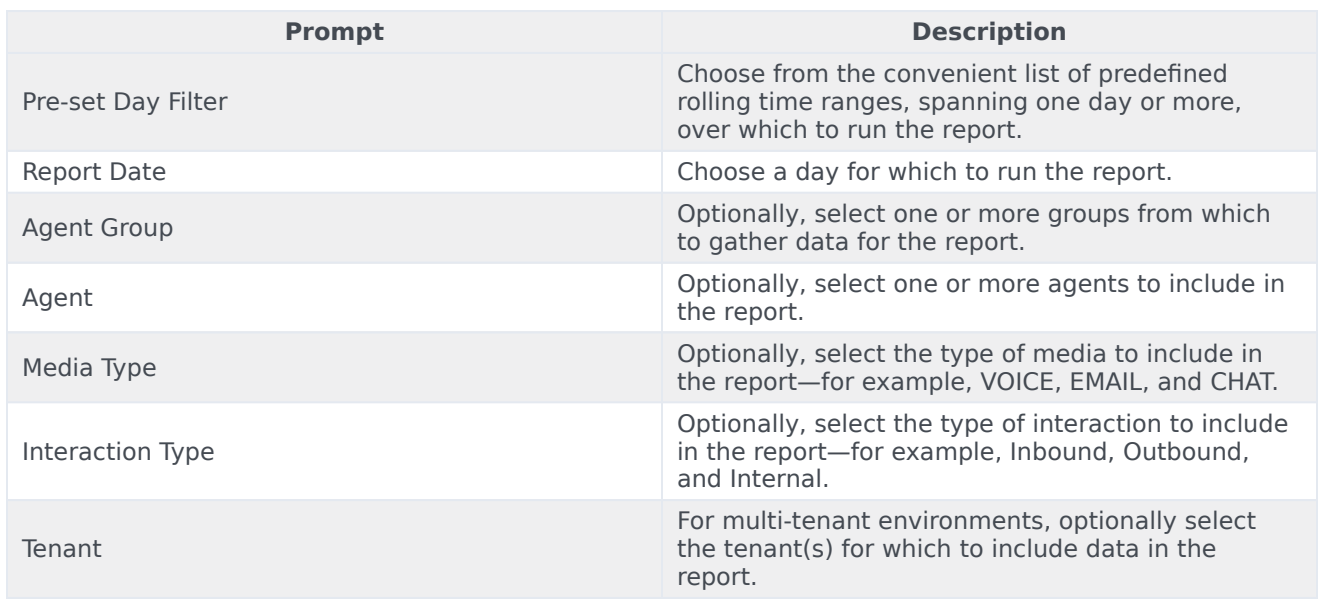

### <span id="page-4-0"></span>Prompts for the Agent Not Ready Report

## <span id="page-4-1"></span>Attributes used in the Agent Not Ready Report

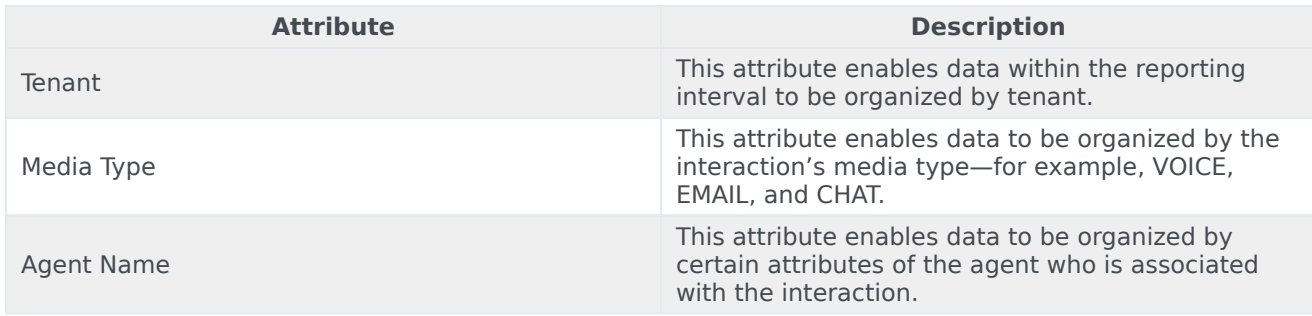

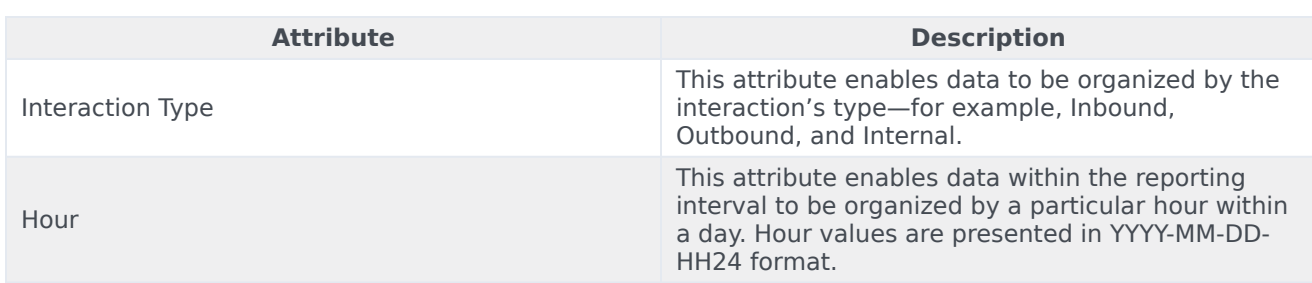

# <span id="page-5-0"></span>Metrics used in the Agent Not Ready Report

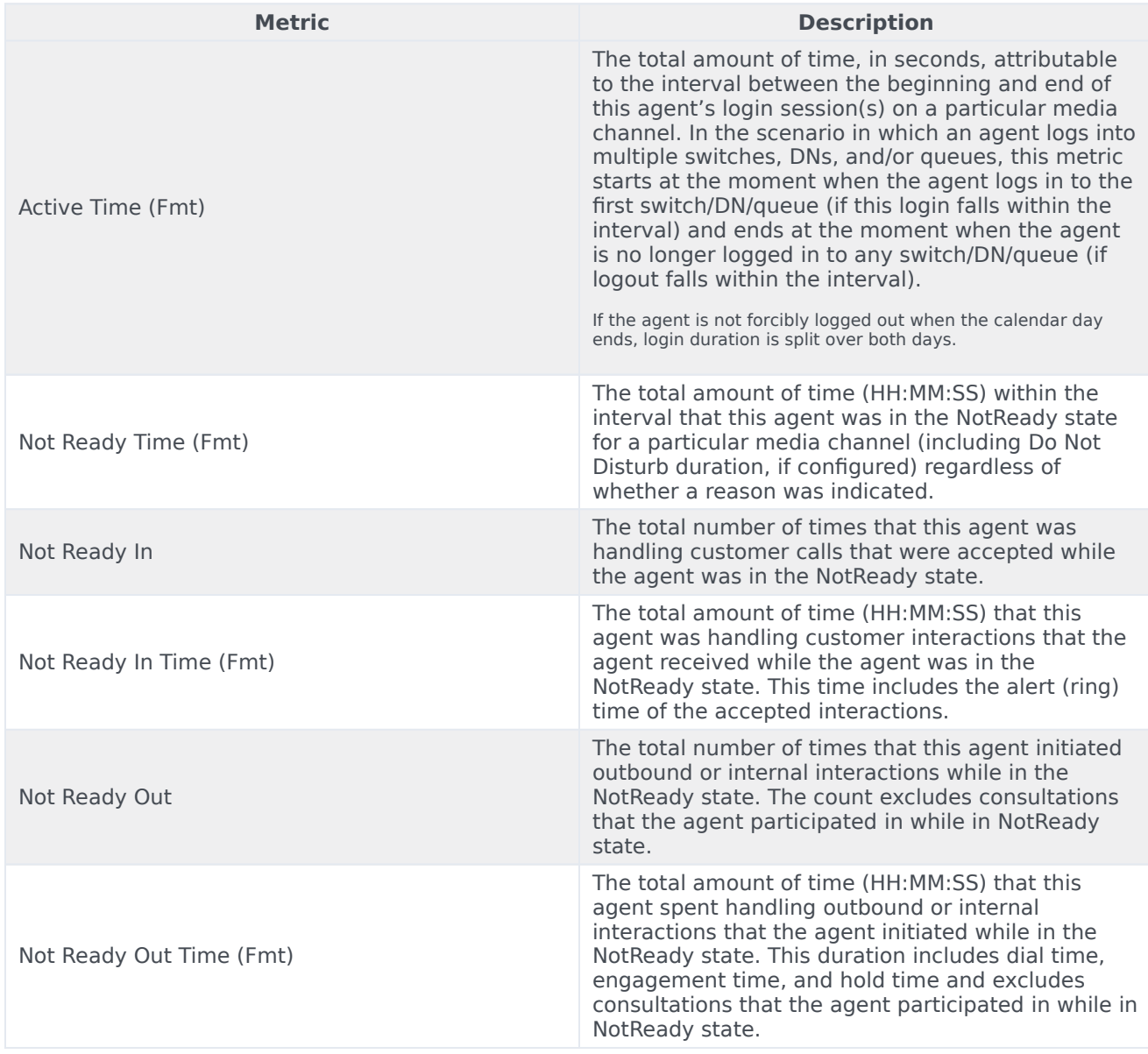

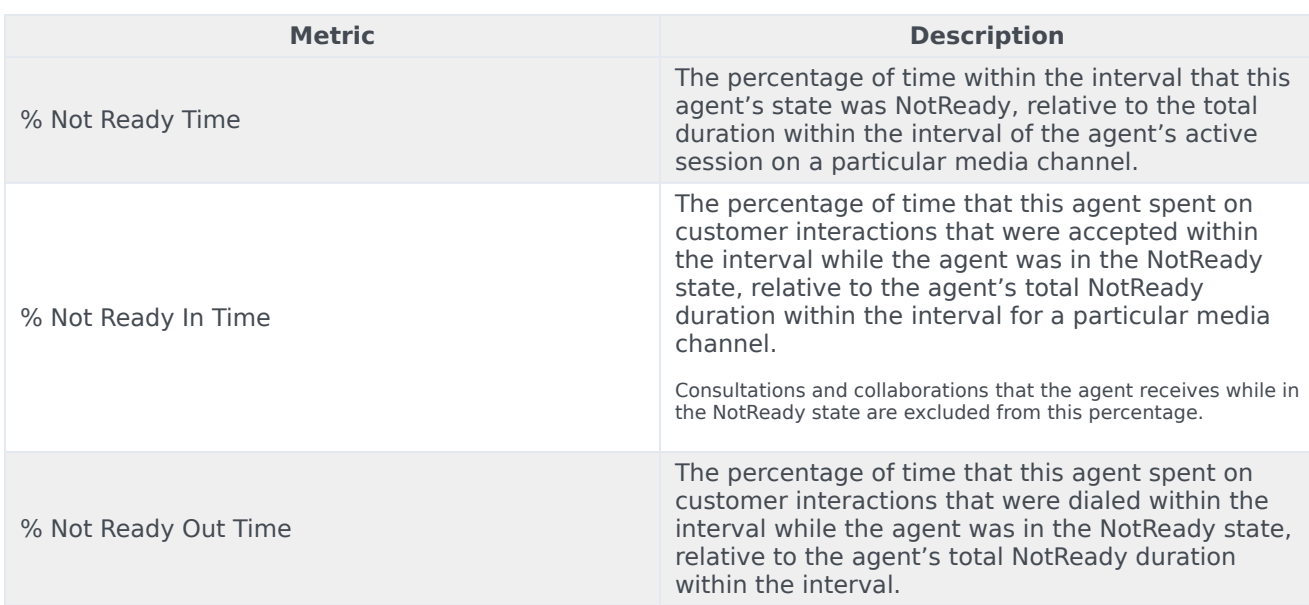